# How good is our straight line?

Bob O'Hara

#### Last Week

Last week we learned about regression: fitting straight lines (show plot with residuals)

How good is my model? A Summary

- $\blacktriangleright$  Model as fit + residuals
- $\triangleright$   $R^2$ : How much variation does the model explain?
- $\blacktriangleright$  Residual plots
	- $\blacktriangleright$  curvature
	- $\blacktriangleright$  outliers
	- $\blacktriangleright$  heteroscedasticity
- ▶ Normal Probability Plots
- $\blacktriangleright$  Influential Points
- $\triangleright$  What to do to improve models

#### Exerise: looking at some models

Here are some simulated data sets. For all of them I used the the same errors, but manipulated the data in different ways. For each one, you should decide

- $\triangleright$  if you think a straight line would be a good fit to the data, and
- $\triangleright$  if it is not, can you do something simple to improve the fit? (for some you cannot, for some you can)

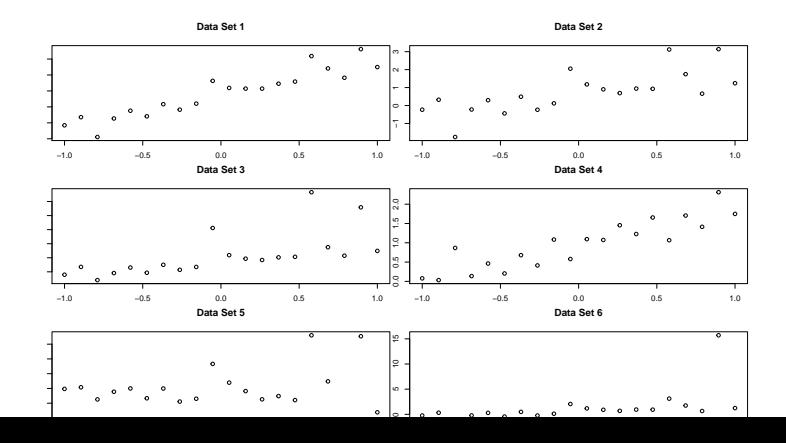

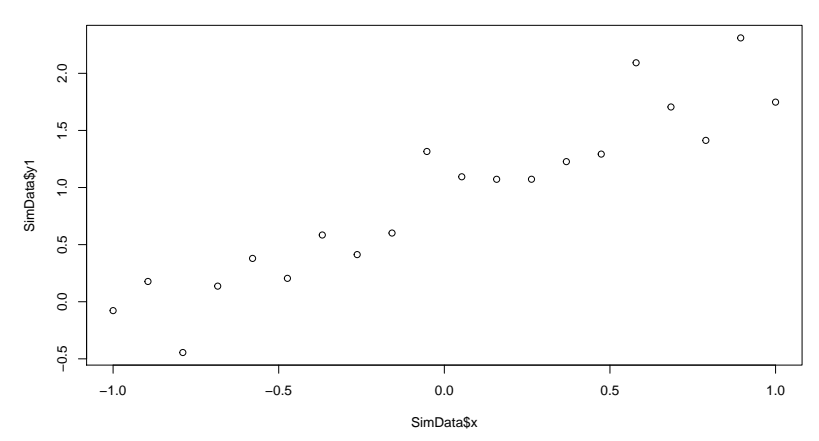

**Data Set 1**

Comments?

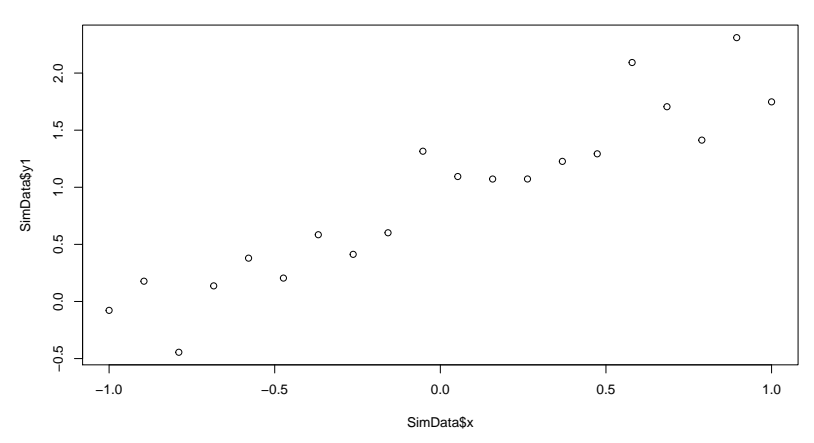

**Data Set 1**

This looks OK, with a decent slope.

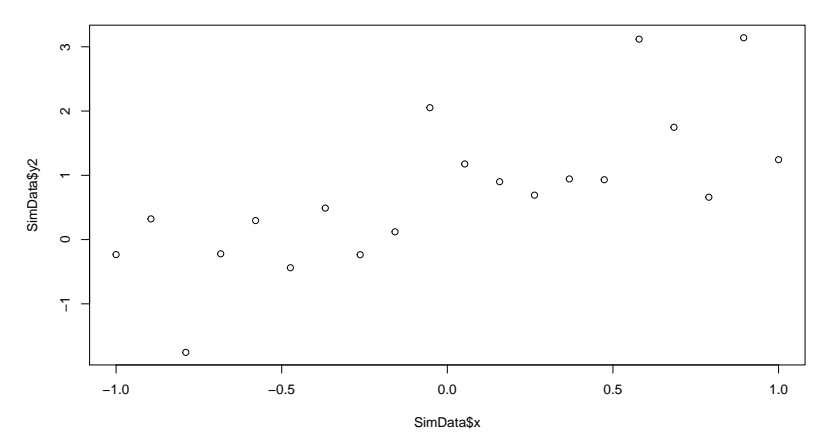

**Data Set 2**

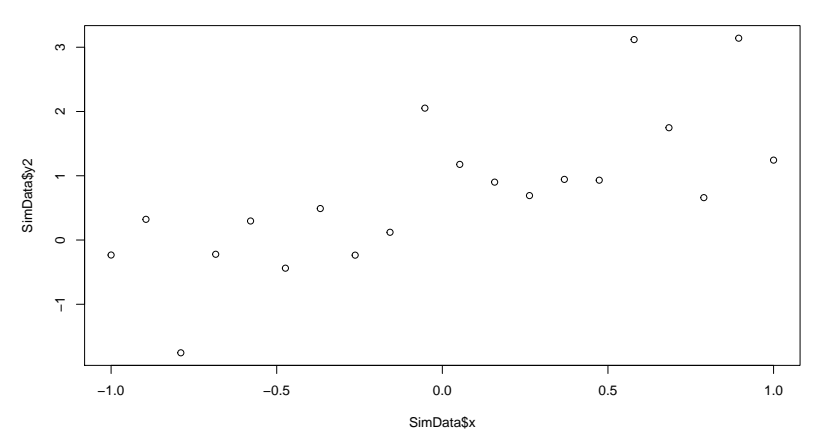

**Data Set 2**

This is similar to data set 1, but x explain as much of the variation in y.

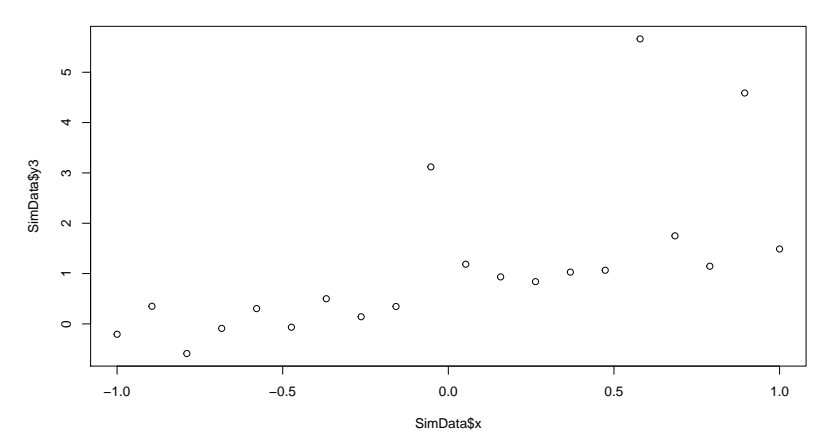

**Data Set 3**

Comments?

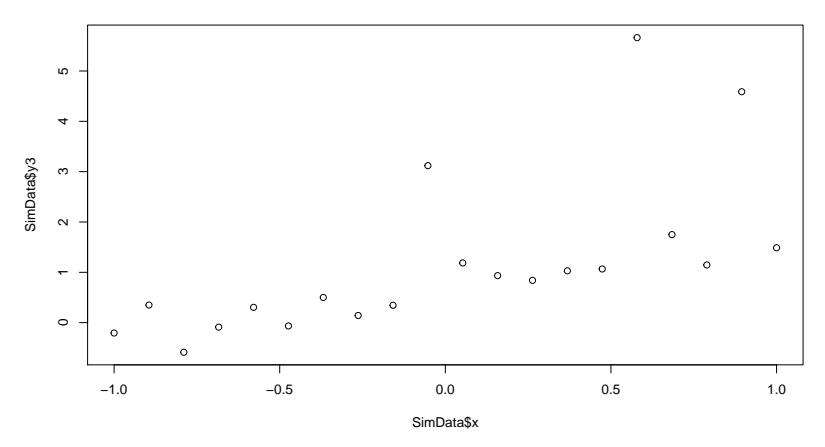

**Data Set 3**

This looks OK, but there are 3 values that look too big.

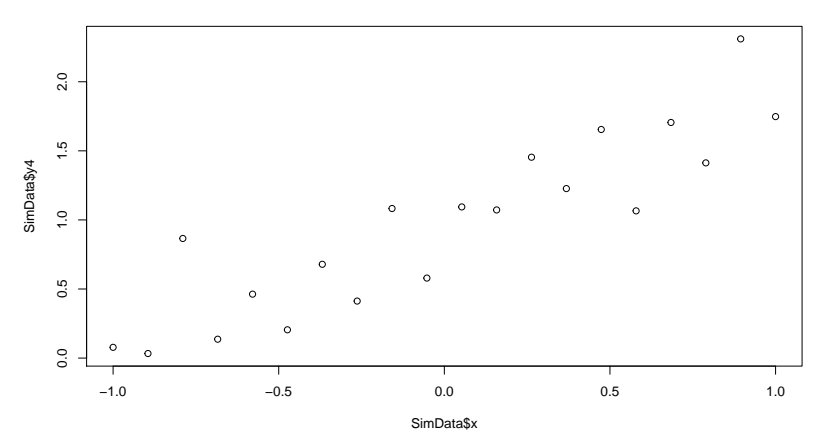

**Data Set 4**

Comments?

**Data Set 4**

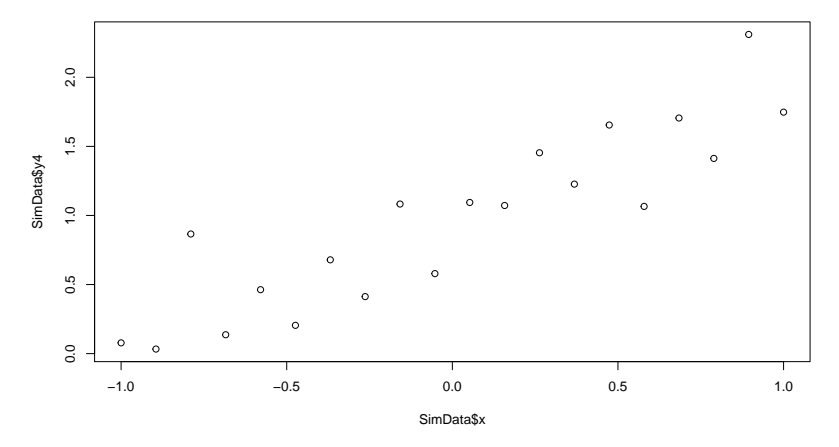

This looks OK, like Data Set 1. There is a issue here, but it's really subtle.

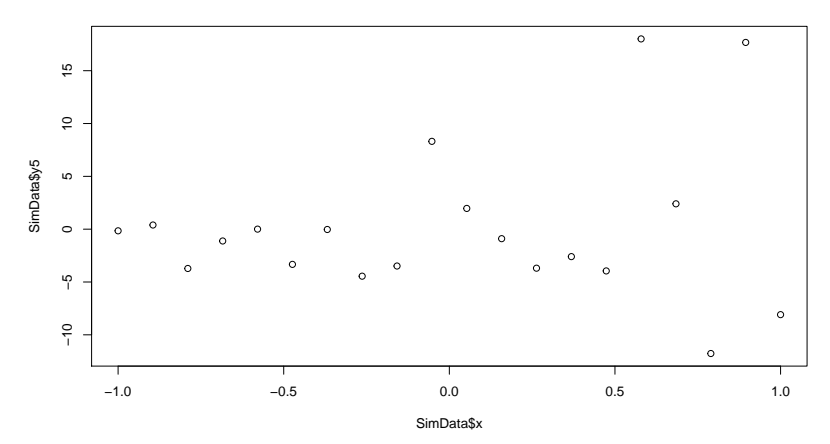

**Data Set 5**

Comments?

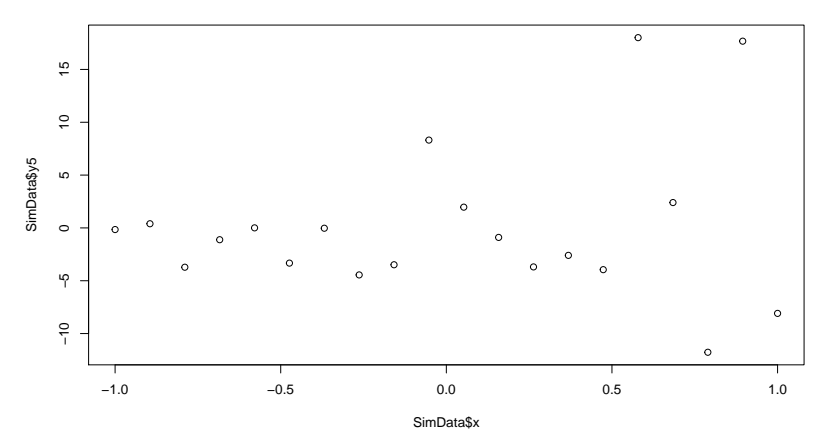

**Data Set 5**

This looks OK, but as we move to the right the variation increases

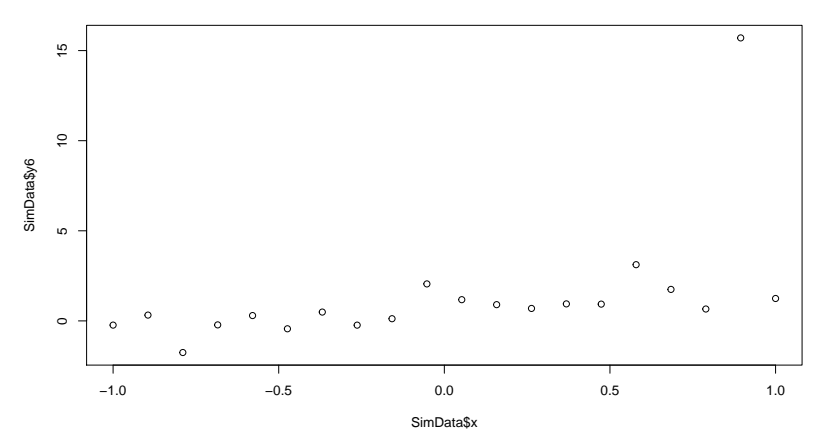

**Data Set 6**

Comments?

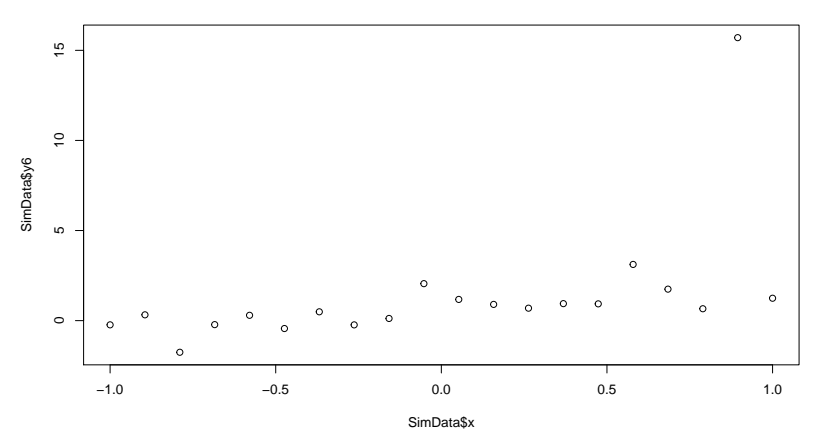

**Data Set 6**

This looks OK, exept for that one point that is far too large.

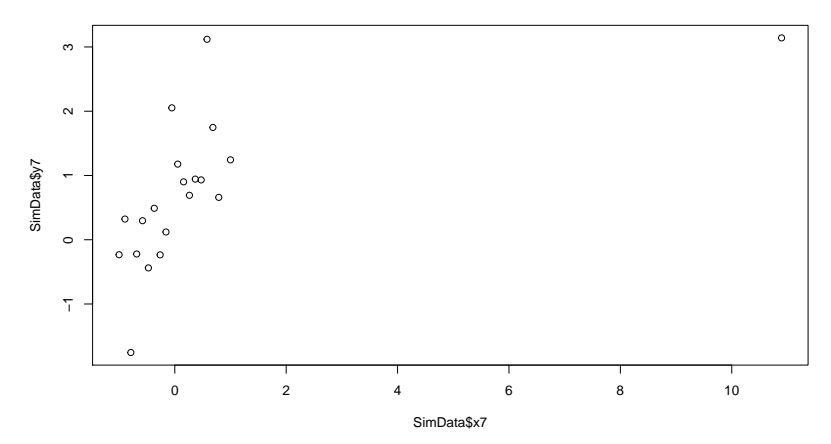

**Data Set 7**

Comments?

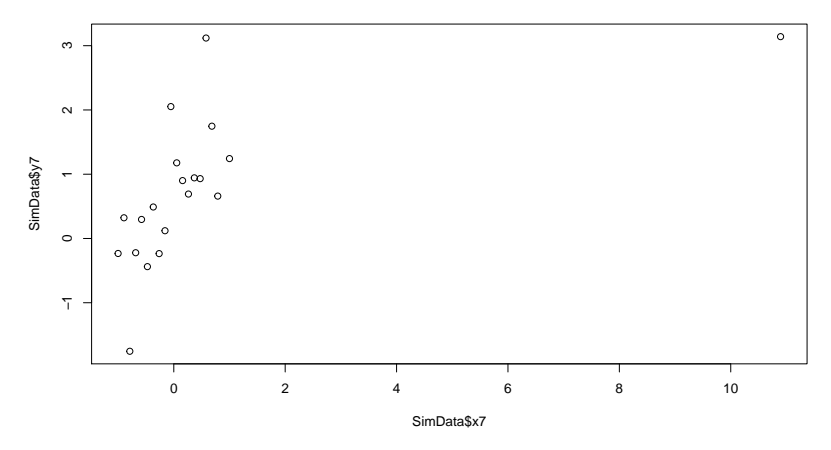

**Data Set 7**

Err, what is that point doing over on the right?

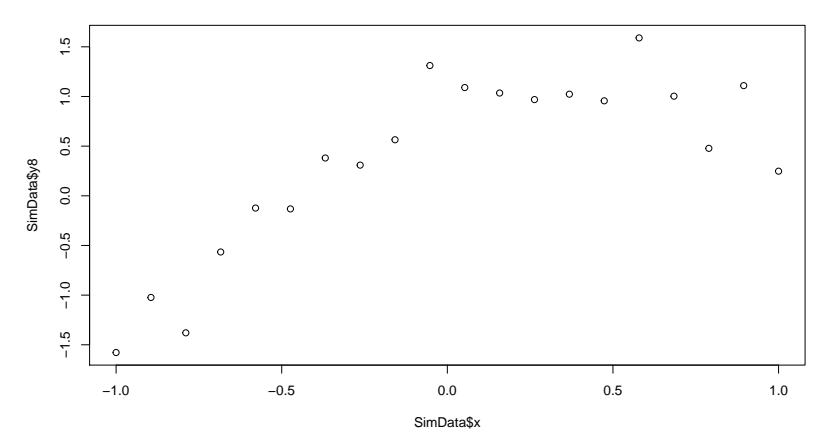

**Data Set 8**

Comments?

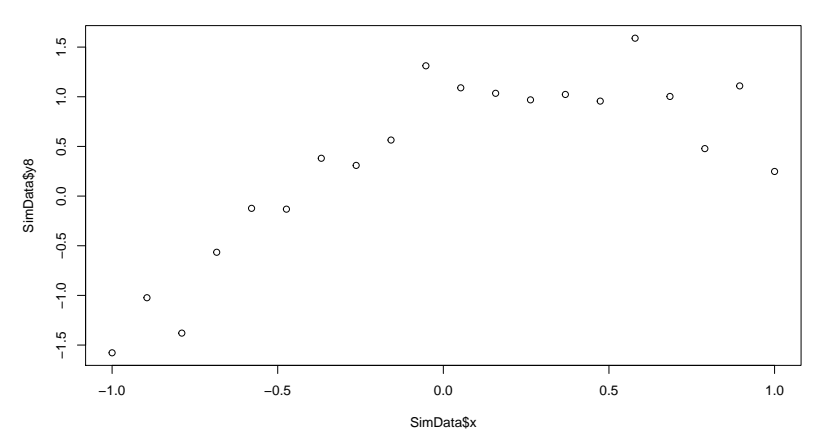

**Data Set 8**

This looks OK, but it seems to flatten off: the amount of curvature changes

## Another View of Regression

Model is systematic part  $+$  random part

$$
y_i = \mu_i +\varepsilon_i
$$
  
=  $\alpha + \beta x_i +\varepsilon_i$ 

 $\triangleright$  Systematic part of model: a straight line ▶ Random part of model: residual error

All of the models we will see have this general form, but both parts can be more complicated

#### Women's times

Times <- read.csv("https://www.math.ntnu.no/emner/ST2304/2019blacksv") WomenMod <- **lm**(WomenTimes~Year, data=Times) **plot**(Times\$Year, Times\$WomenTimes, lwd=2) **abline**(WomenMod, col=2) segments(Times\$Year, fitted(WomenMod), Times\$Year, Times\$Wo

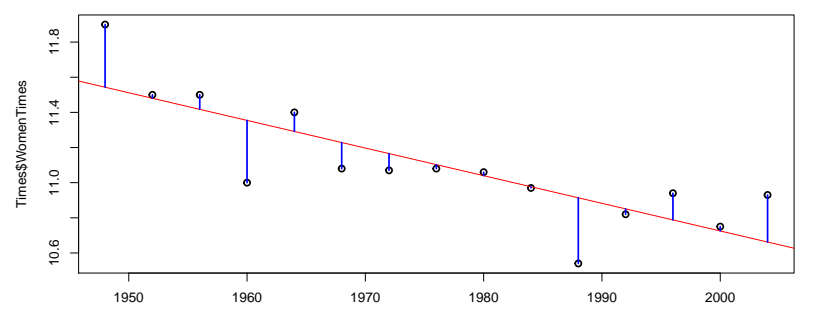

How much variation does the model explain?

The total variation is

$$
\begin{aligned} \mathsf{Var}(y_i) &= \mathsf{Var}(\alpha + \beta x_i) + \mathsf{Var}(\varepsilon_i) \\ &= \beta^2 \mathsf{Var}(x_i) + \sigma^2 \end{aligned}
$$

 $\triangleright$   $\sigma^2$  is the residual variation

So we can ask how much of the total total variation is explained by the model

 $\triangleright$  if it only explains 4% then the model is not good

A poor model might be because it is wrong, or because the data come from a problem that is just too noisy

# The Proportion of variance explained:  $R^2$ ?

We can calculate the proportion of the total variation explained by the model

$$
R^2 = \frac{\text{Variance Explained}}{\text{Total Variance}} = 1 - \frac{\text{Residual Variance}}{\text{Total Variance}}
$$

After a bit of maths, we get

$$
R^{2} = 1 - \frac{\sum(y_{i} - \mu_{i})^{2}}{\sum(y_{i} - \bar{y})^{2}}
$$

 $\blacktriangleright \sum (y_i - \mu_i)^2$  is the residual variance  $\blacktriangleright$  squared difference from expected value  $\triangleright \sum (y_i - \bar{y})^2$  is the total variance  $\blacktriangleright$  squared difference from grand mean

# How do we calculate  $R^2$  in R?

R calculates  $\mathcal{R}^2$  in a summary, so we can get it from this

R2 <- **summary**(WomenMod)\$r.squared  $R<sub>2</sub>$ 

## [1] 0.6723703

**round**(100\*R2, 1)

## [1] 67.2

ightharpoonup write  $R^2$  as a percentage

# What is a good  $R^2$ ?

It depends!

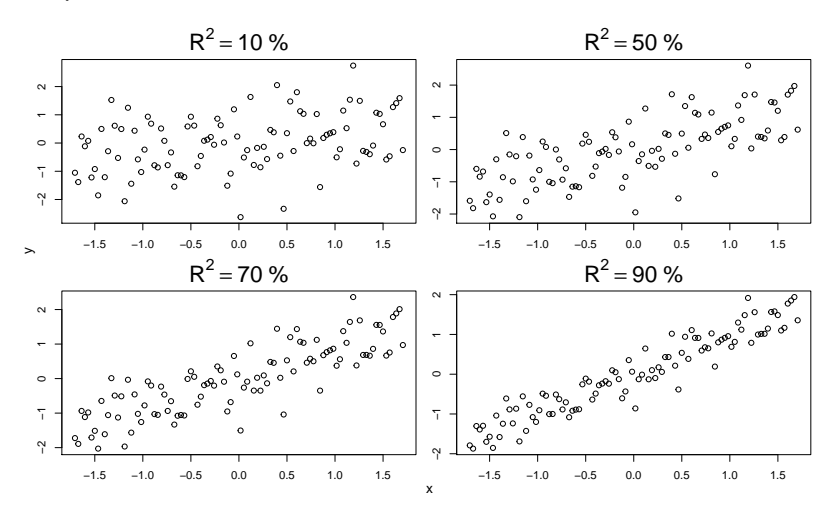

#### Exercise

Exercise: calculate the  $R^2$  for the 8 plots

You will need to read in the data, and fit the models.

 $x$  is the same for all  $y$ 's *except*  $y$ 7

Data <- read.csv("https://www.math.ntnu.no/emner/ST2304/2019 mod1 <- **lm**(y1 ~ x, data=Data) mod7 <- **lm**(y7 ~ x7, data=Data)

**summary**(**lm**(y1 ~ x, data=Data))\$r.squared

## [1] 0.8708701

#### Exercise Solutions

Models  $\leq$  list (mod1 =  $lm(y1 \sim x, data=Data)$ ,  $mod2 = lm(y2 - x, data=Data),$  $mod3 = lm(y3 - x, data=Data),$  $mod4 = lm(y4 - x, data=Data)$ ,  $mod5 = lm(y5 - x, data=Data),$  $mod6 = lm(y6 - x, data=Data)$ ,  $mod7 = lm(y7 - x7, data=Data)$ ,  $mod8 = lm(y8 ~ x, data=Data)$ 

(Rsq <- round(100\*unlist(lapply(Models, function(mod) summary

## mod1 mod2 mod3 mod4 mod5 mod6 mod7 mod8 ## 87.1 52.5 41.5 80.1 2.3 26.0 36.9 59.1

# Exercise Solutions

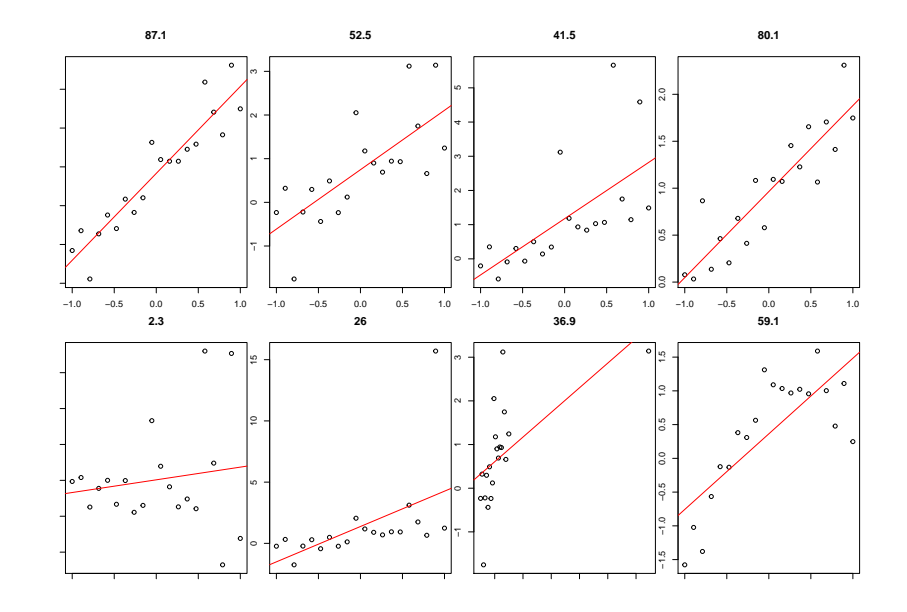

### Regression Assumptions

Model is systematic part  $+$  random part

$$
y_i = \mu_i +\varepsilon_i
$$
  
=  $\alpha + \beta x_i +\varepsilon_i$ 

- $\blacktriangleright$  straight line
- $\blacktriangleright$  errors are independent
- $\blacktriangleright$  errors have the same variance
- $\blacktriangleright$  errors are normally distributed
- $\blacktriangleright$  errors have zero mean

How can these be wrong? (zero mean is forced by the maximum likelihood)

How can we check these?

This will get more complicated later

We need some tools!

#### Residuals

#### The model is

 $v_i = \alpha + \beta x_i + \varepsilon_i$ 

#### We can mimic this with the fitted model

 $y_i = \hat{\alpha} + \hat{\beta}x_i + e_i$ 

e<sup>i</sup> are the **residuals**

 $\hat{\alpha}$  and  $\hat{\beta}$  are the parameter estimates:  $\hat{\alpha} + \hat{\beta} \mathsf{x}_i$  is the prediction for  $\mathsf{y}_i$ 

### Residuals

Residuals are estimates of the error

- $\blacktriangleright$  they should have no structure
- $\blacktriangleright$  they should be normally distributed

We often use standardised residuals

We also sometimes standardise them:

$$
t_i = \frac{y_i - E(y_i)}{\sqrt{var(r_i)}}
$$

## Residuals and Fitted Values

We can extract them in R like this:

```
Women.res <- residuals(WomenMod)
round(Women.res, 2)[1:5]
```
## 1 2 3 4 5 ## 0.36 0.02 0.08 -0.35 0.11

```
Women.fit <- fitted(WomenMod)
round(Women.fit, 2)[1:5]
```
## 1 2 3 4 5 ## 11.54 11.48 11.42 11.35 11.29

We can stare at them, but it is more useful if we plot them

### Residual plots

**par**(mfrow=**c**(1,2)) plot (Women.fit, Women.res, main = "Plot against fitted value **plot**(Times\$Year, Women.res, main = "Plot against predictor")

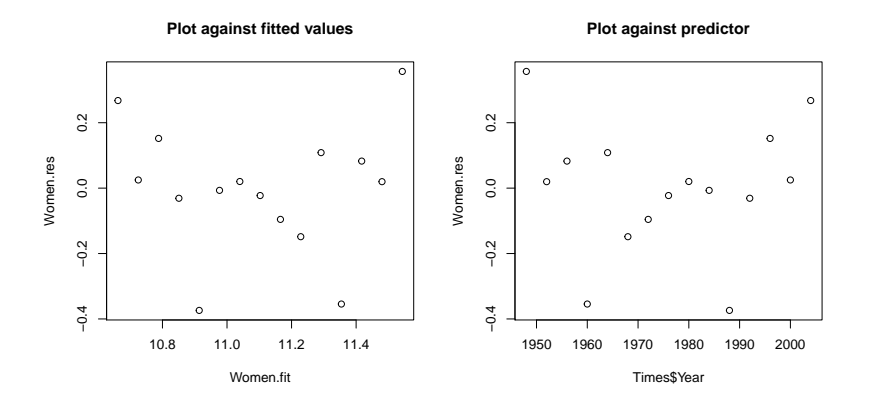

#### (yes, these do look similar)

# What Residual plots show

Residuals should not have any structure

With them we can see

- $\blacktriangleright$  curvature
- $\blacktriangleright$  outliers
- $\blacktriangleright$  heteroscedasticity (variance changing)
Plot the residuals against the fitted values for all 8 plots.

- $\blacktriangleright$  For which data do they suggest a problem?
- $\blacktriangleright$  What is the problem?
- $\triangleright$  Can you think of ways to improve these models?
	- $\triangleright$  no, you haven't been given the tools yet! So you can be creative

#### Exercise

#### For the data sets, which assumptions are wrong?

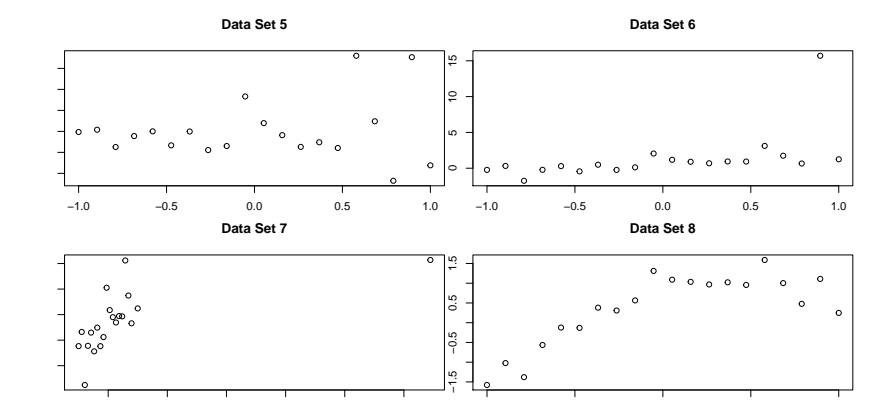

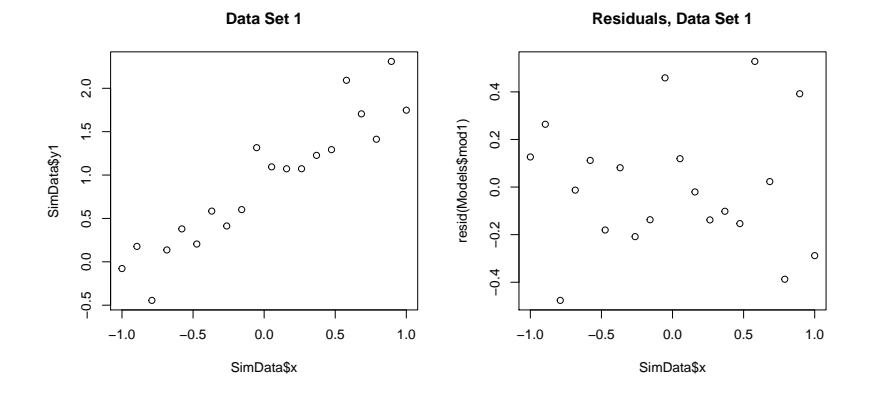

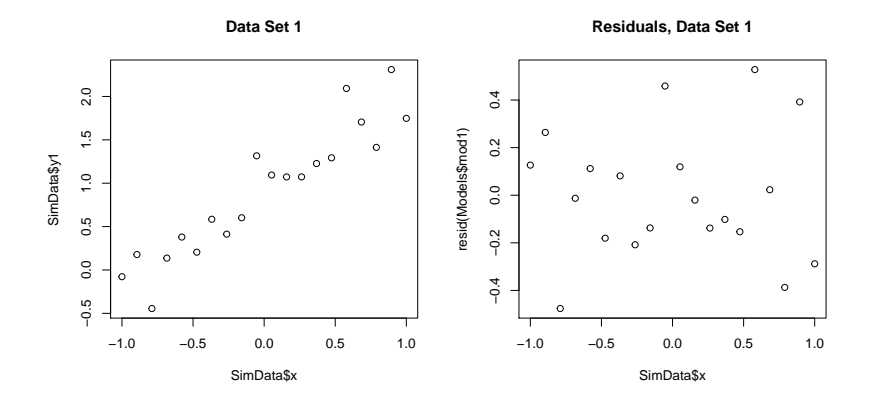

The residuals look OK

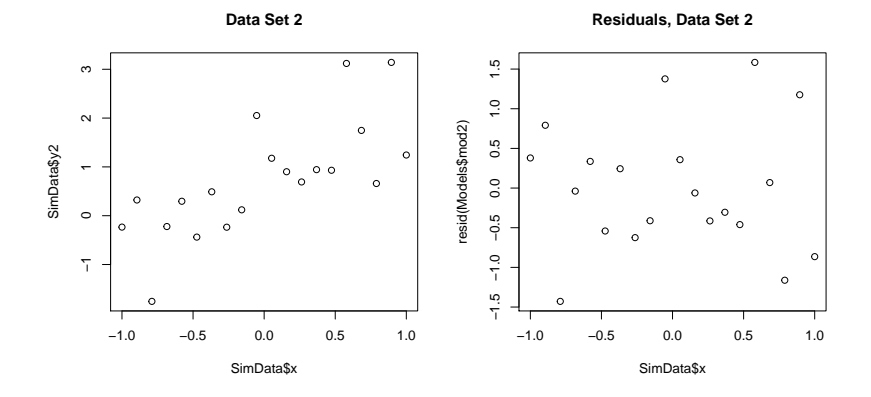

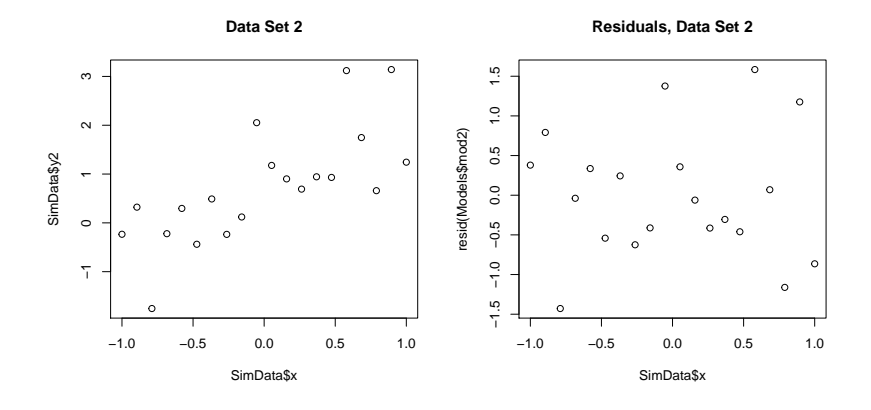

The residuals look OK

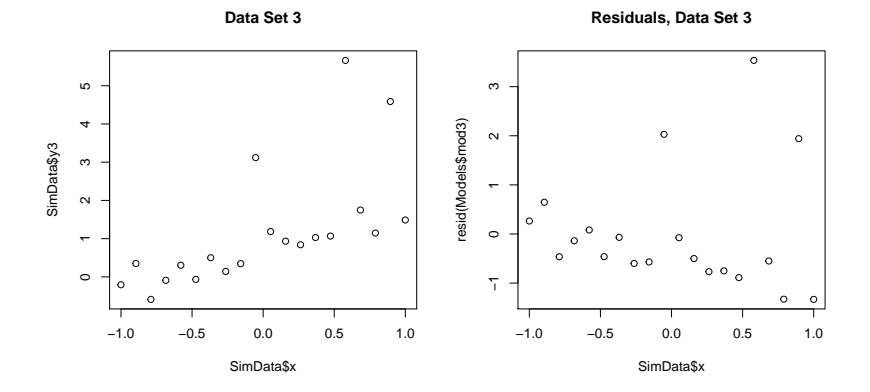

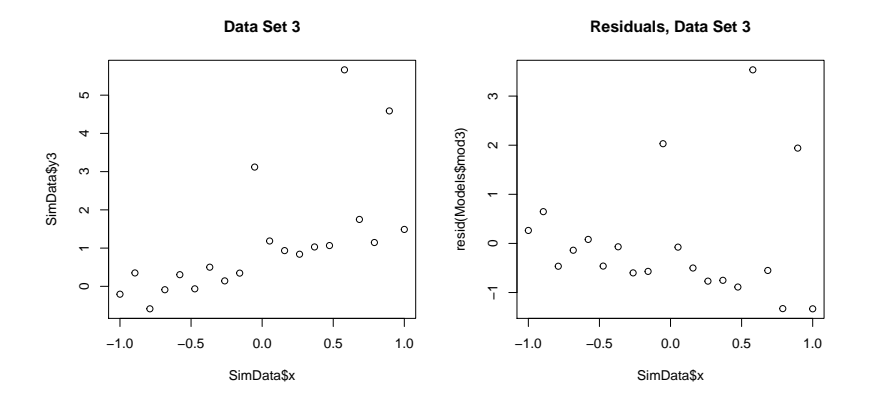

The constant variance and normality assumptions are wrong: normality might be difficult to see if you don't know what to expect.

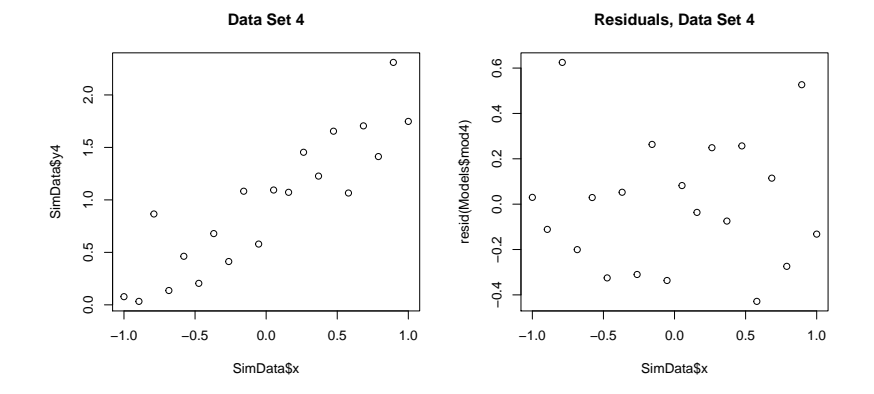

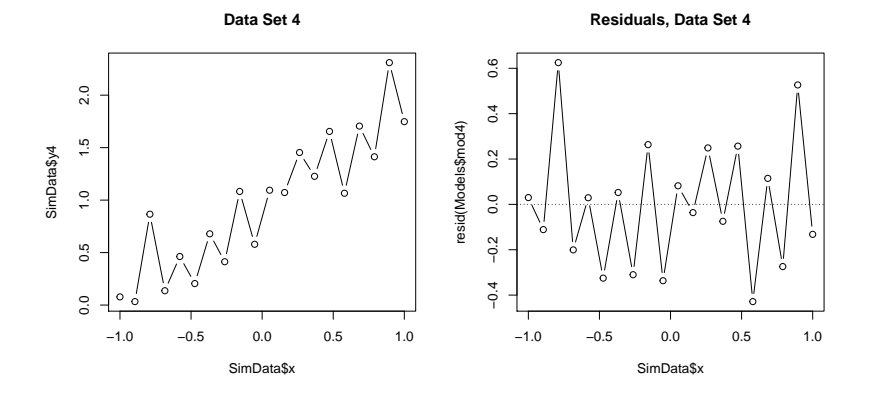

This looks OK, but the independence of errors is wrong. The signs of the residuals reverse

 $\blacktriangleright$  I'll be surprised if anyone noticed that

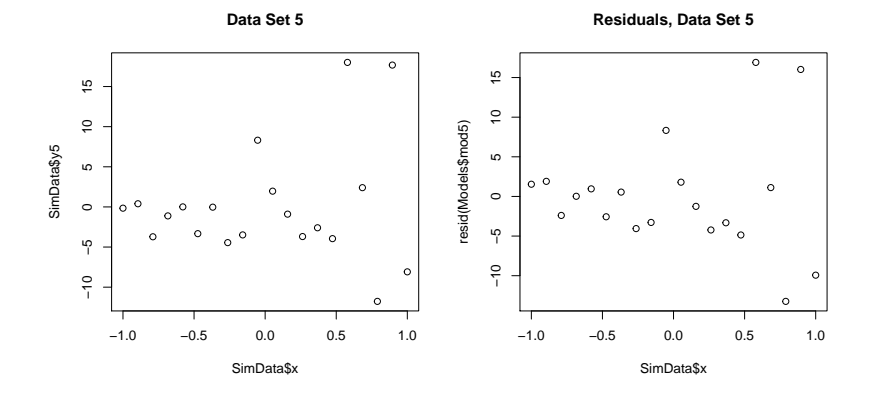

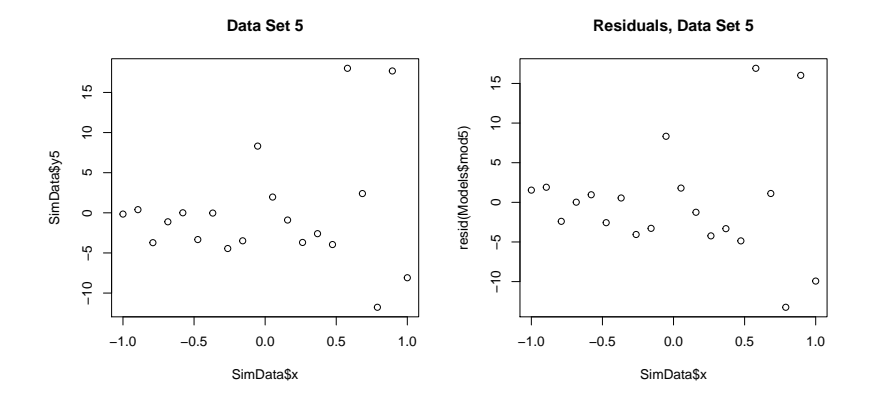

The constant variance assumption looks wrong

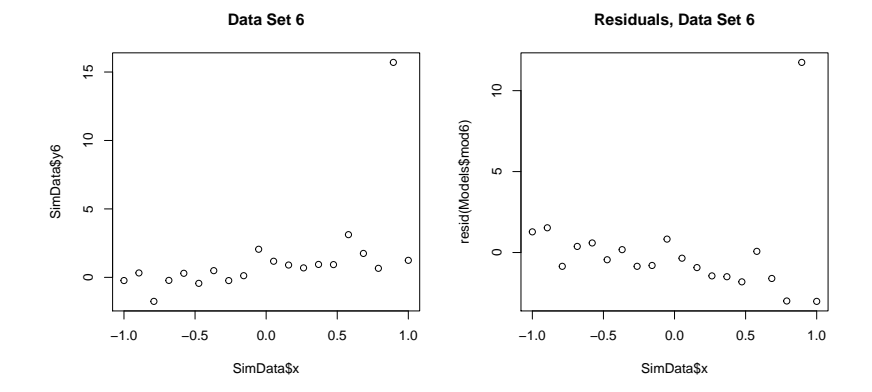

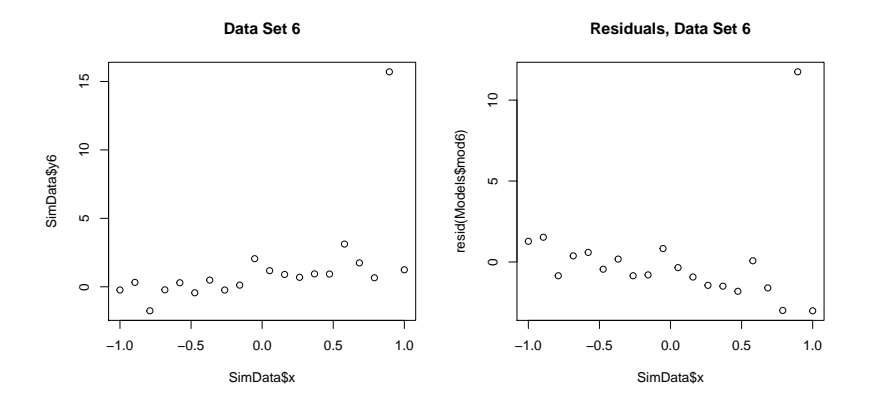

Either the normality assumption is wrong, or the constant variance. Take your pick

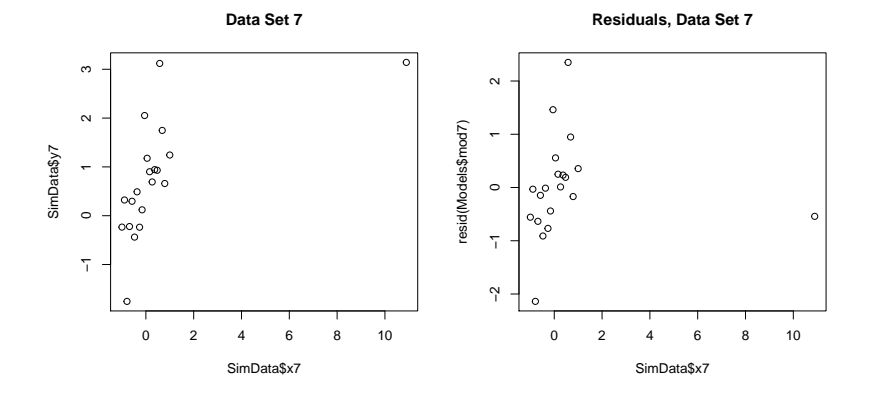

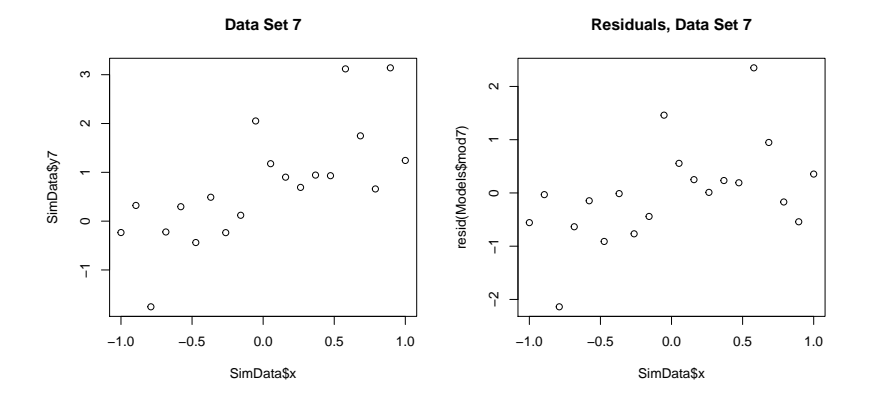

Either the normality assumption is wrong, or linearity is wrong. Take your pick

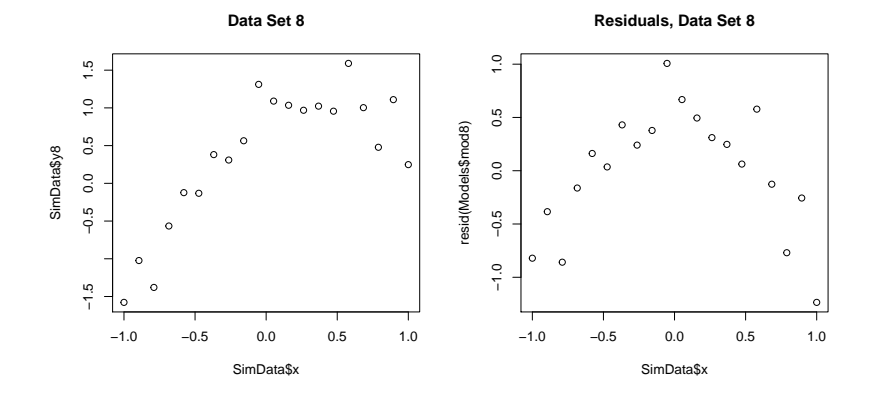

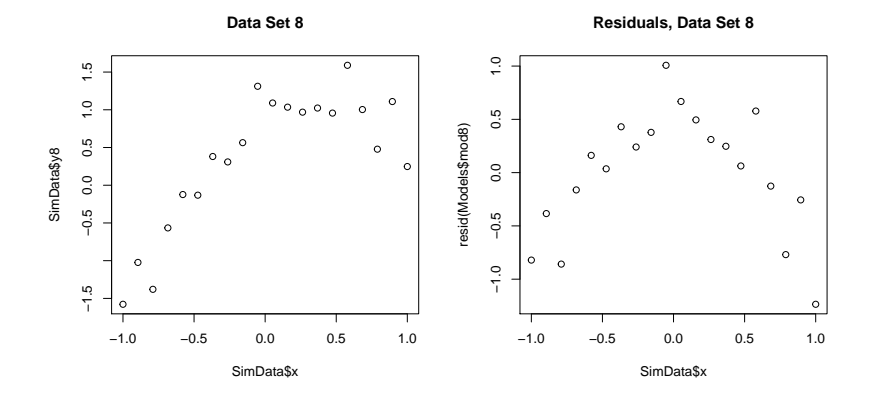

The straight line assumption is wrong. Horribly wrong

# Normal Probability Plots

Residual plots can show some deviant patterns

But they are poor as a test of normality

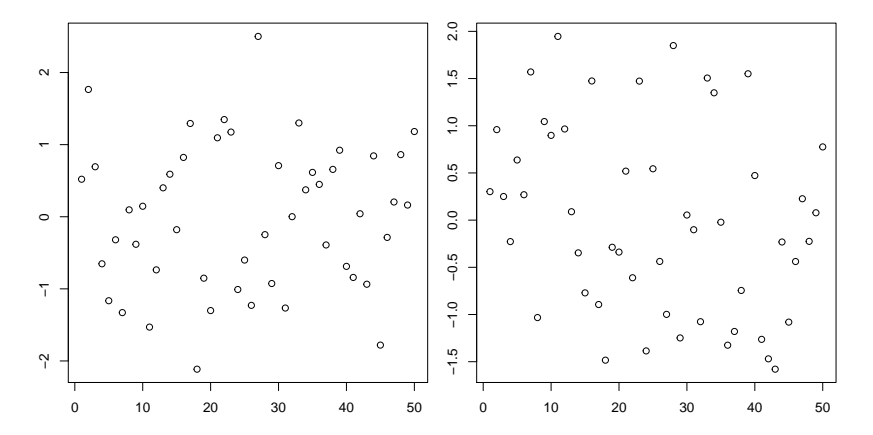

## Normal Probability Plots

If we sort the data (smallest to largest), we can plot them against their expected values, i.e. plot  $r_i$  against the normal quantile

**par**(mar=**c**(4.1,4.1,1,1), lwd=2) **qqnorm**(**resid**(WomenMod), main="", lwd=3, col="lightblue") **qqline**(**resid**(WomenMod))

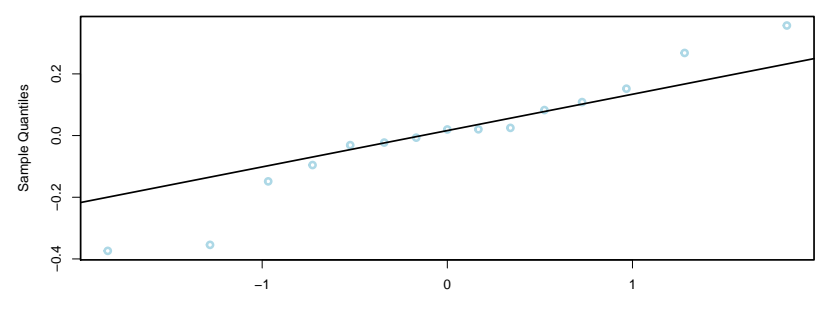

Theoretical Quantiles

#### Constructing Probability Plots

NormQuants <- **qnorm**(1:**length**(Women.res)/ (1+**length**(Women.res))) **par**(mfrow=**c**(1,3), mar=**c**(4.1,2.1,3,1), oma=**c**(0,2,0,0), lwd=2) plot(Women.res, lwd=3, col="lightblue", main="Residuals", v plot(sort(Women.res), lwd=3, col="lightblue", main="Sorted plot(NormQuants, sort(Women.res), lwd=3, col="lightblue", *x* **mtext**("Residuals", 2, outer=TRUE)

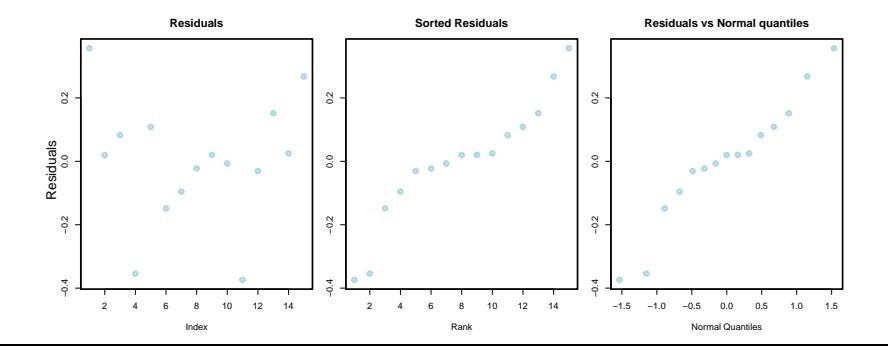

# What you can see

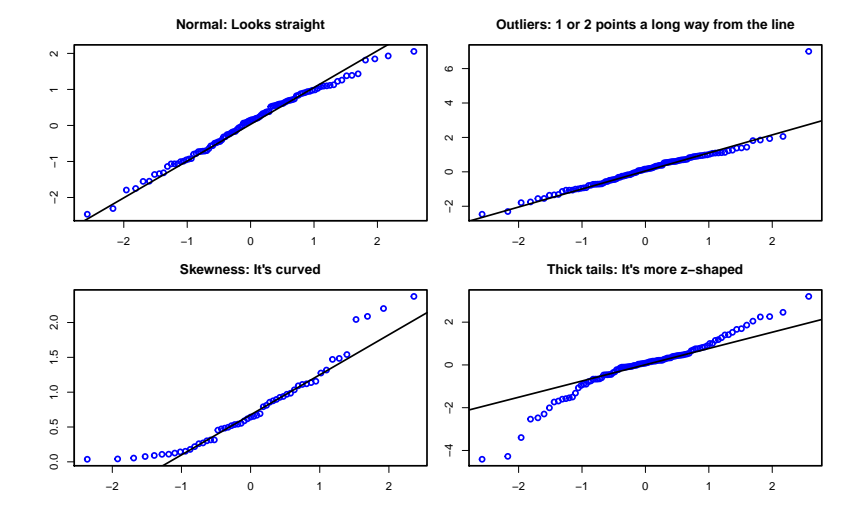

# You Turn...

- $\triangleright$  Draw normal probability plots for the 8 data sets. Do any suggest problems?
- $\blacktriangleright$  Try to draw normal probability plots that are normal, and then have outliers, skewness and thick tails
	- $\triangleright$  you will need to simulate data (e.g. with rnorm()), and then add points, or transform the data

The plots **Normal Q−Q Plot**

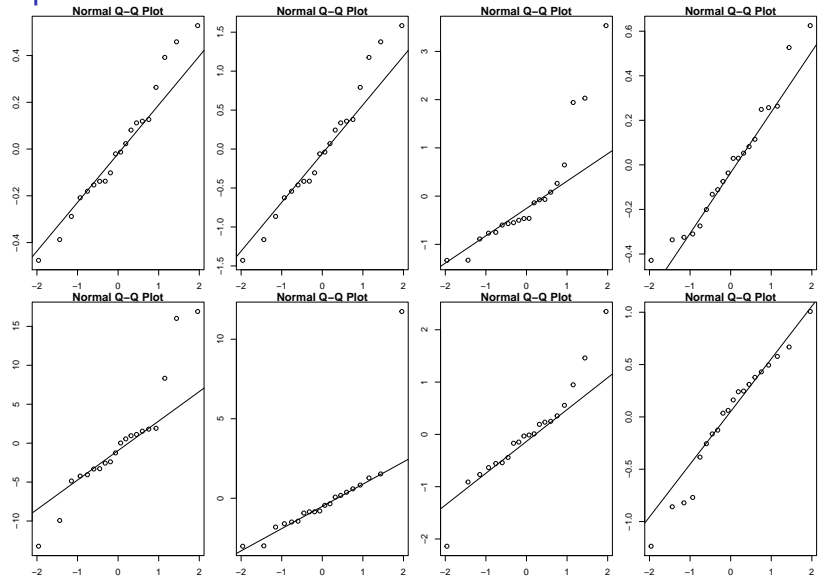

## \$mod1

 $H$   $H$  NIII I

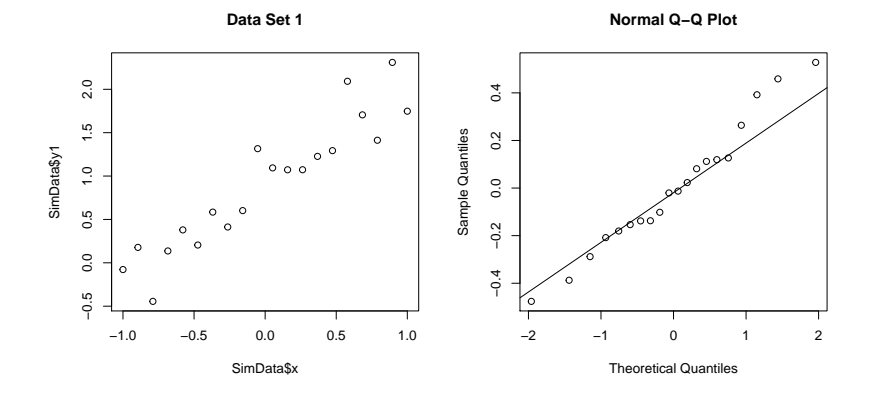

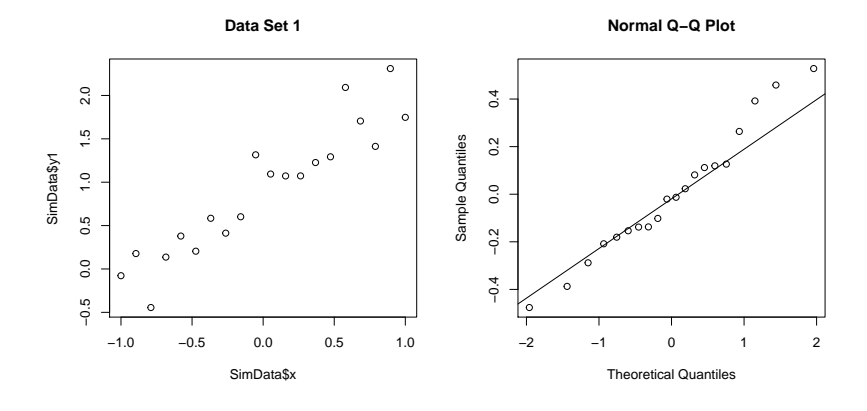

The residuals look OK

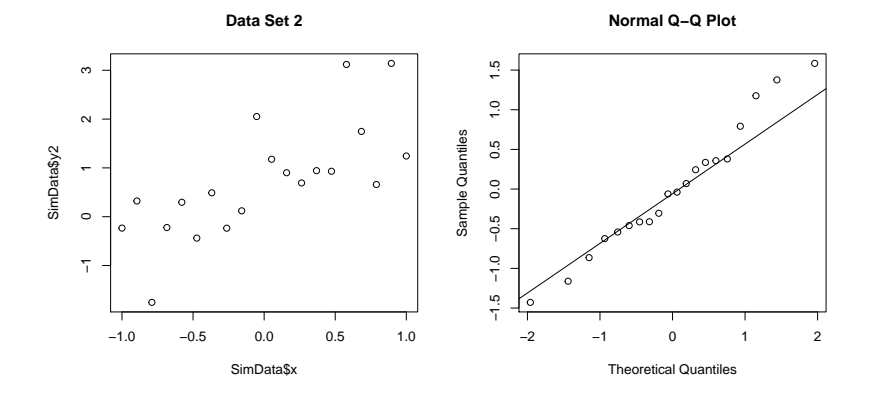

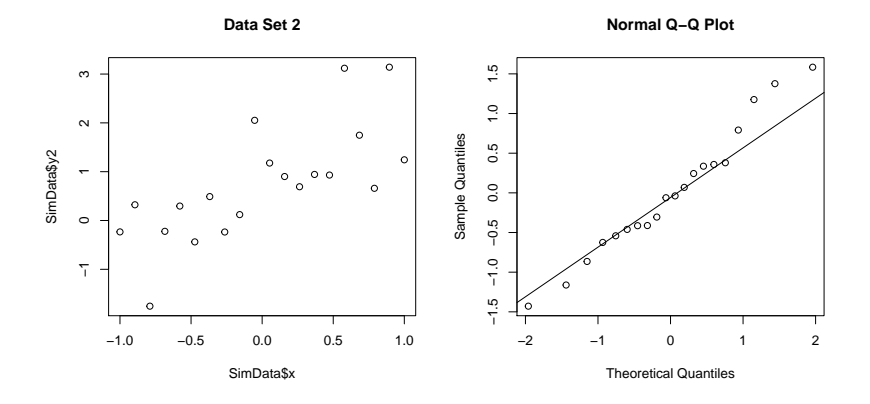

The residuals look OK (and you might be able to guess how I created data serts 1 & 2)

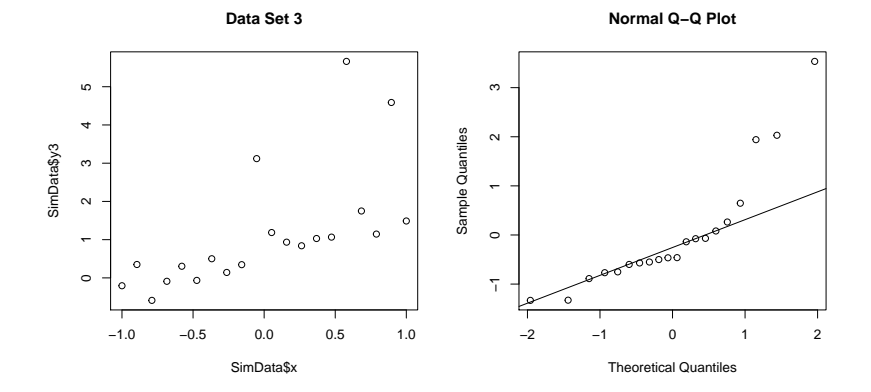

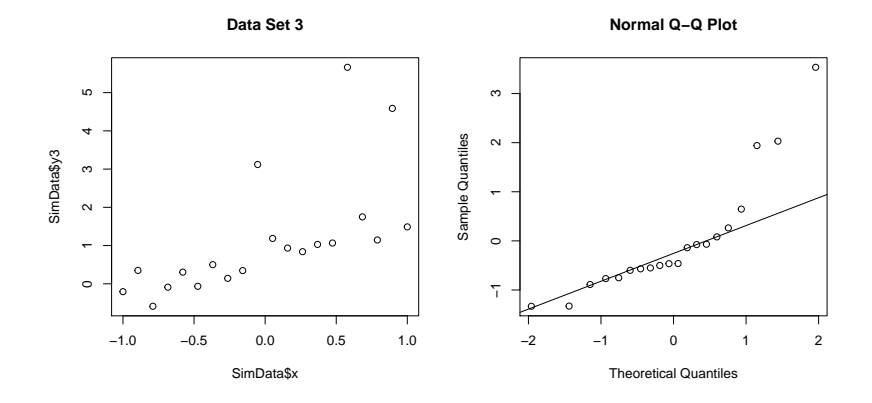

This looks skewed: ithte plot curves up

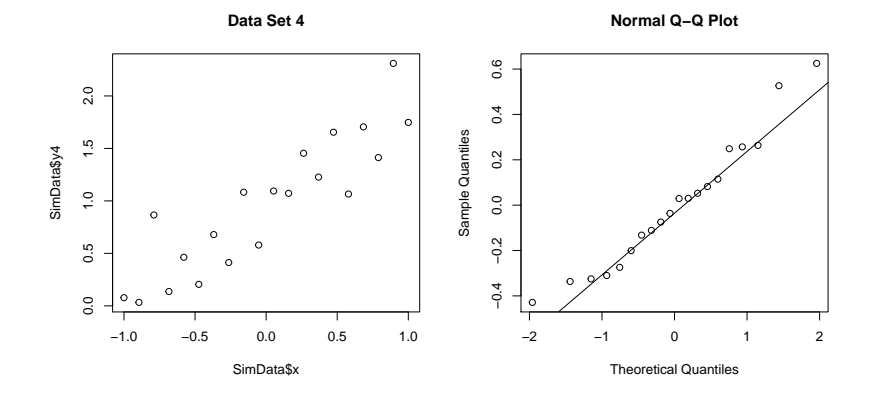

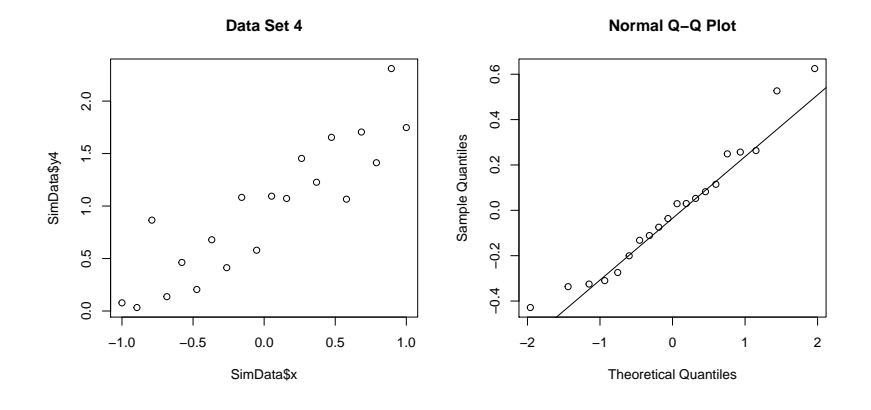

This looks OK

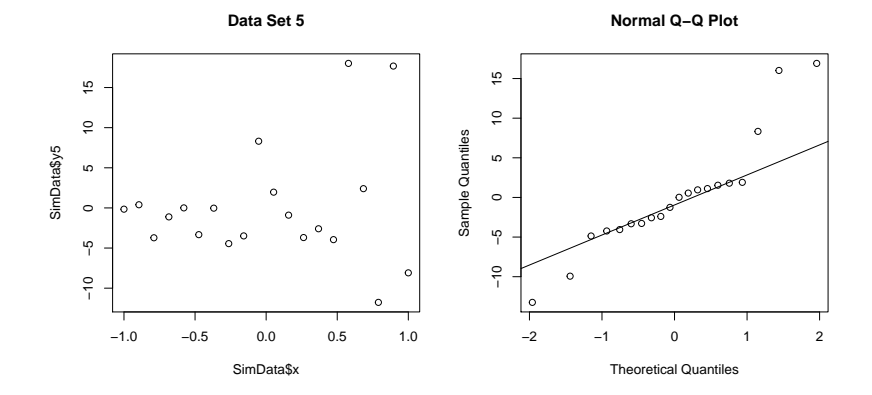

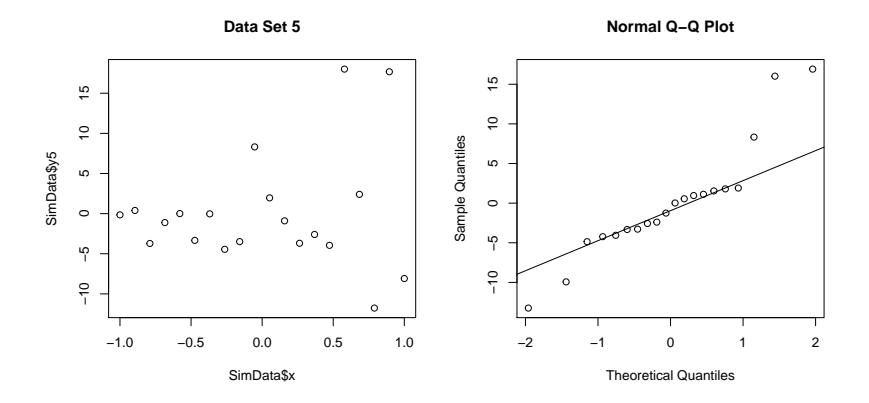

The heteroscedasticity makes outliers at both ends, so the tails look thick

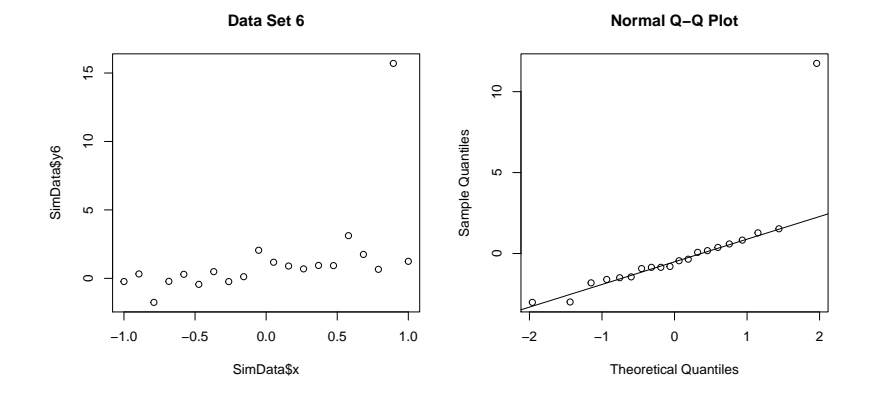

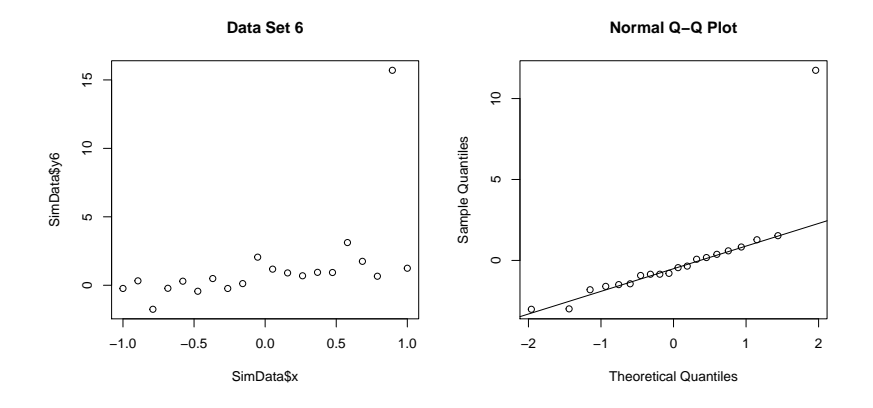

Look! Huge outlier!
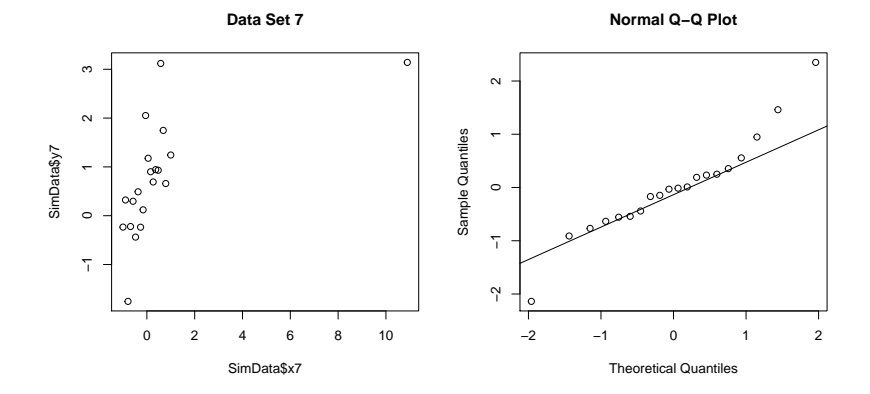

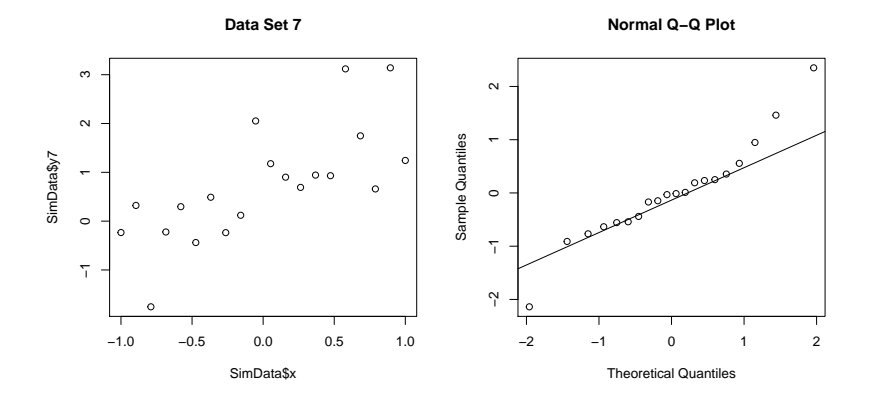

Again, the influential observation makes the tails look too thick. Basically, it screws things up

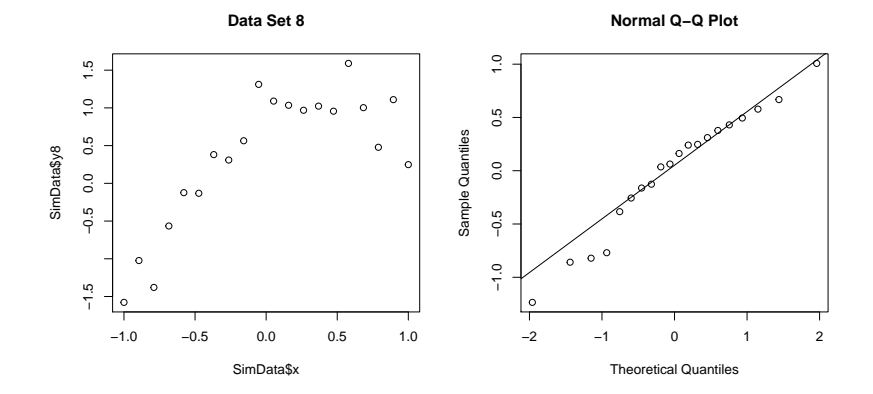

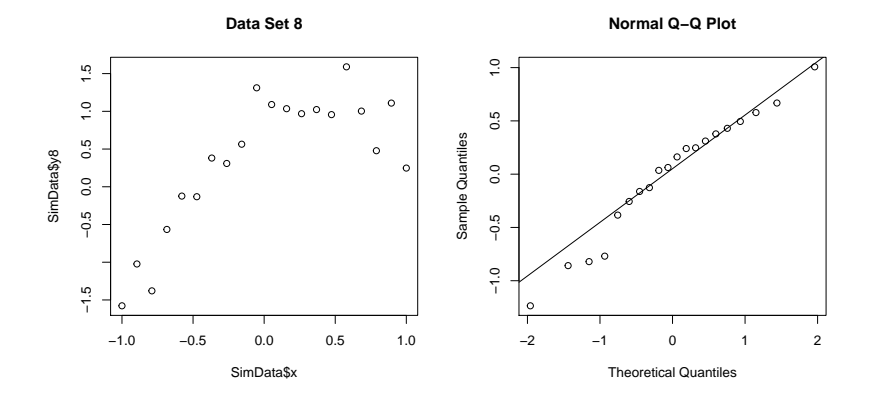

This doesn't look too bad on the normal probability plot. By luck, more than anything else

#### Exercise: make your own bad data

There are lots of ways to do this! Let's start with some "good" data

```
x.badness <- 21:70
y <- rnorm(length(x.badness), x.badness, 10)
plot(x.badness,y)
```
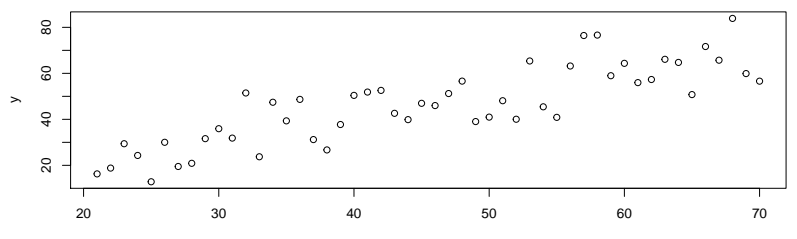

x.badness

Exercise: make your own bad data, outliers

This is easy: add a "bad" point

```
y.outlier <- y
y.outlier[20] <- 200
mod.outlier <- lm(y.outlier~x.badness)
qqnorm(resid(mod.outlier)); qqline(resid(mod.outlier))
```
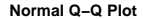

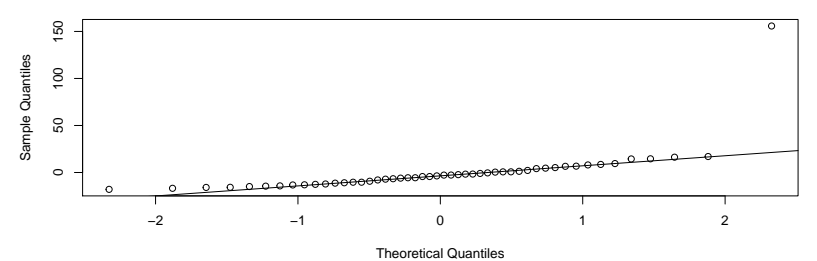

#### Exercise: make your own bad data, skewness

```
err.skew <- rnorm(length(x.badness), 4, 1)^2
y.skew <- x.badness + err.skew
mod.skew <- lm(y.skew~x.badness)
par(mfrow=c(1,2))
plot(x.badness, y.skew)
qqnorm(resid(mod.skew)); qqline(resid(mod.skew))
```
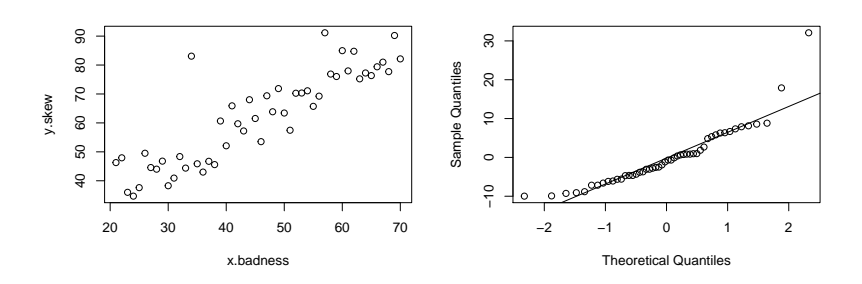

**Normal Q−Q Plot**

#### Exercise: make your own bad data, thick tails

```
err.tailed \leq rnorm(length(x.badness), 4, c(1,5)) # repeat
y.tailed <- x.badness + err.tailed
mod.tailed <- lm(y.tailed~x.badness)
par(mfrow=c(1,2))
plot(x.badness, y.tailed)
qqnorm(resid(mod.tailed)); qqline(resid(mod.tailed))
```
**Normal Q−Q Plot**

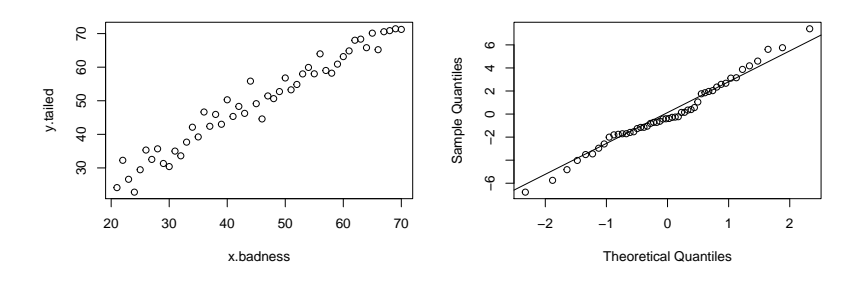

#### Leverage

This is less well know, but can be a problem.

Let's look at the residuals for data sets 6 & 7:

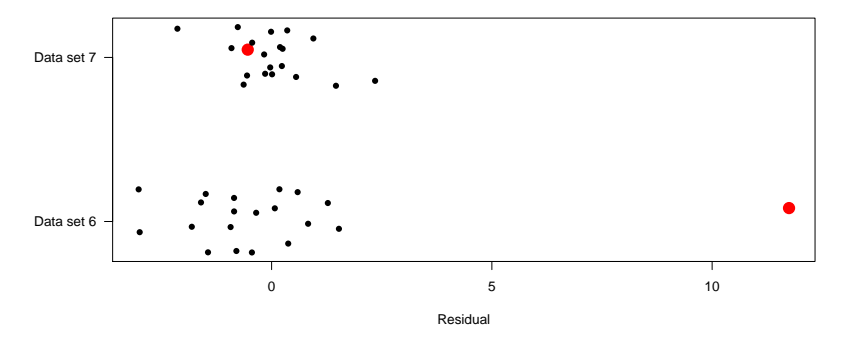

In data set 7 there is an obvious weird point, but the residuals don't see it

#### Influence and Leverage: Cook's D

The general problem is with points that have a big influence on the regression. We call this **leverage**: like a good lever, these points can shift the regression line a long way.

We can generalise this idea by asking how much the fitted values for the other points change if we remove a data point

$$
D_i = \frac{\sum_{j=1}^{n} (\hat{y}_j - \hat{y}_{j(-i)})^2}{s^2}
$$

- $\triangleright$   $\hat{y}_i$  prediction for full model
- $\triangleright$   $\hat{y}_{j(-i)}$  prediction for model with data point *i* removed
- $\blacktriangleright$   $s^2$  residual variance
- $\triangleright$  for each data point take the difference in the predicted value for that point between the full model, and the model with that point removed
- $\triangleright$  sum the squares, and standardise by the residual variance

# What is influential?

Large values of  $D_i$  mean a large influence

 $D_i > 1$ , or  $4/n$ 

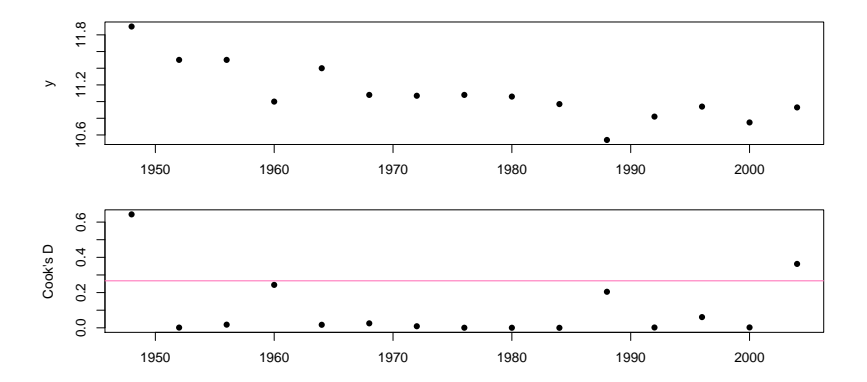

## Influence

Your task

Fit the model with and without the weird point

You can remove the point like this:

DataNotWeird <- Data[Data\$x7<10,]

Look at the fitted models. How similar are they?

- $\blacktriangleright$  check the parameter estimates
- $\triangleright$  plot the fitted lines on the data (with abline())

Calculate Cook's D for the different data sets, and plot them against x. Do you see any influential points?

#### **cooks.distance**(WomenMod)[1:5]

 $\#$   $\#$   $\frac{1}{2}$   $\frac{3}{3}$   $\frac{4}{5}$ ## 0.643742510 0.001416355 0.018007524 0.243659099 0.017246

How good is my model? A Summary

- $\blacktriangleright$  Model as fit  $+$  residuals
- $\triangleright$   $R^2$ : How much variation does the model explain?
- $\blacktriangleright$  Residual plots
	- $\blacktriangleright$  curvature
	- $\blacktriangleright$  outliers
	- $\blacktriangleright$  heteroscedasticity
- $\blacktriangleright$  Normal Probability Plots
- $\blacktriangleright$  Influential Points

### How can we improve the model?

First, check the data and model for silly mistakes

 $\blacktriangleright$  typos are common

Then, ask if if any misfit is a problem

- $\blacktriangleright$  does it change the conclusions?
- $\triangleright$  will it change predictions?

Is your data point wrong?

 $\blacktriangleright$  typos?  $\blacktriangleright$  real but unique

If it is wrong, correct, if it is right, might want to remove it & see if that makes a big difference

 $\blacktriangleright$  if it does, be careful!

# Possible Solutions

Transform the covariate

$$
y_i = \alpha + \beta x_i^p + \varepsilon_i
$$

e.g. 
$$
\sqrt{(x_i)}
$$
,  $x_i^2$ ,  $\log(x_i)$ ,

Add more terms

 $\blacktriangleright$  quadratic

$$
y_i = \alpha + \beta x_i + \gamma x_i^2 + \varepsilon_i
$$

More about this later

# **Transformations**

Transform the response

e.g.  $\sqrt(x_i)$ ,  $x_i^2$ ,  $\log(x_i)$ 

$$
y_i^p = \alpha + \beta x_i + \varepsilon_i
$$

# Box-Cox transformations

#### General Class of transformations

$$
y_i \to y_i^p
$$

if  $p = 0$ , use  $log(y_i)$ 

# Using Box-Cox transformations

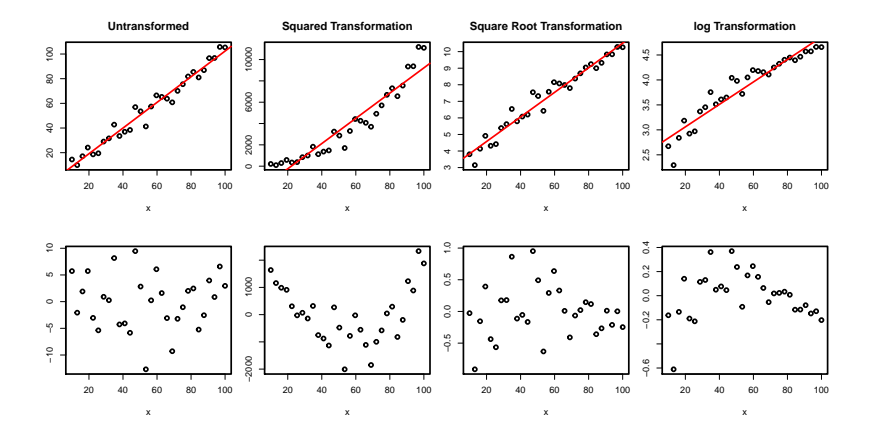

#### Heteroscedasticity

Variance changes with the mean

▶ Box-Cox can also solve this (or make it worse)

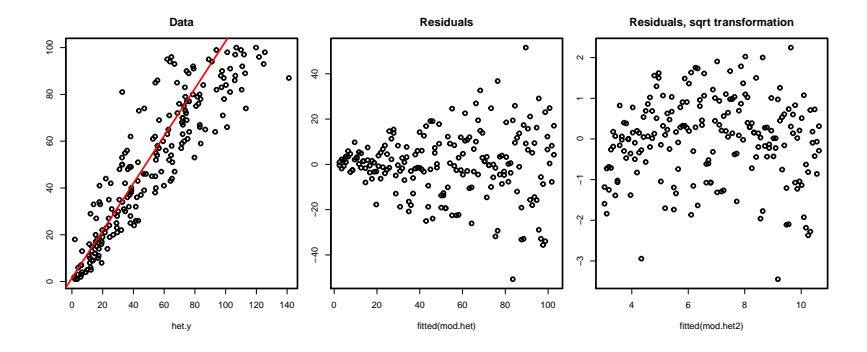

#### Box-Cox in R

R has a function to find the best Box-Cox transformation

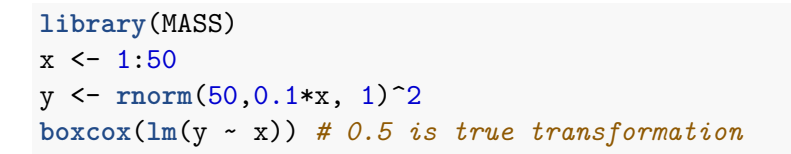

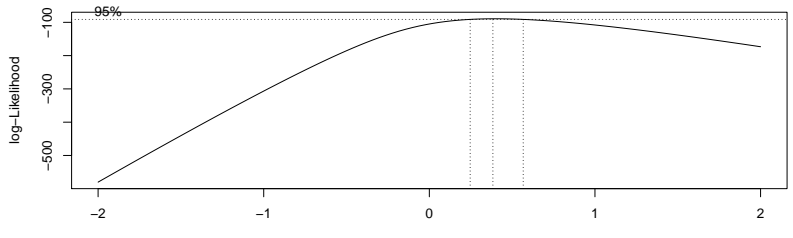

λ

# Your Turn

Follow the exercise!

# Your Turn: The answers

- 
- 
- 
- -
- 
- 
- - - -
			- -
				-
				-
- -
- -
- 
- 
- - -
- -
- -
- 
- 
- 
- - -
	-
	-
- 
- -
	-
- 
- 
- 
- 
- -
- 
- 
- 
- 
- 
- -
- 
- 
- 
- 
- 
- 
- 
- 
- 
- 
- 
- 
- 
- 
- 
- 
- 
- 
- 
- 
- 
- -

# **Summary**

We now know how to asses the model fit

- $\triangleright$   $R^2$  show how much variation the model explains
- $\blacktriangleright$  Residual plots and Normal Probability Plots can show curvature, outliers, and varying variance
- $\blacktriangleright$  Influential Points can be detected using Cook's D. These may not be large outliers!
- $\triangleright$  We should check outliers & other odd points are they typos?
- $\triangleright$  We can try to transform the response to get a better model